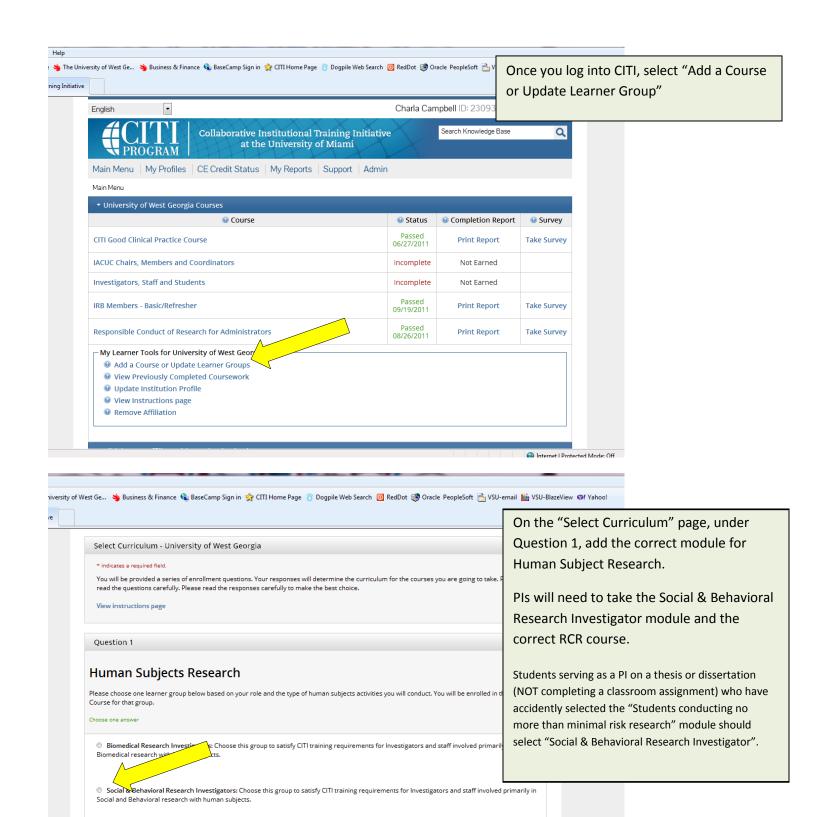

Internet | Protected Mode: Off

IRB Members: This Basic Course is appropriate for IRB or Ethics Committee members.

Students conducting no more than minimal risk research

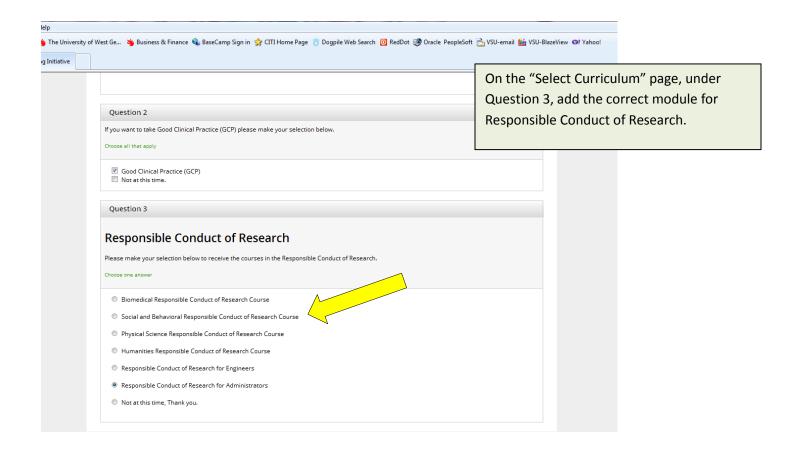

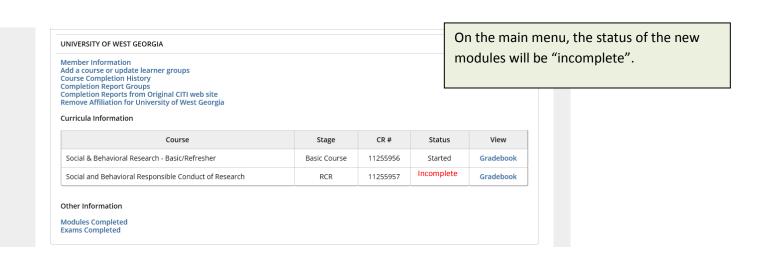